## Sony Ericsson Cedar

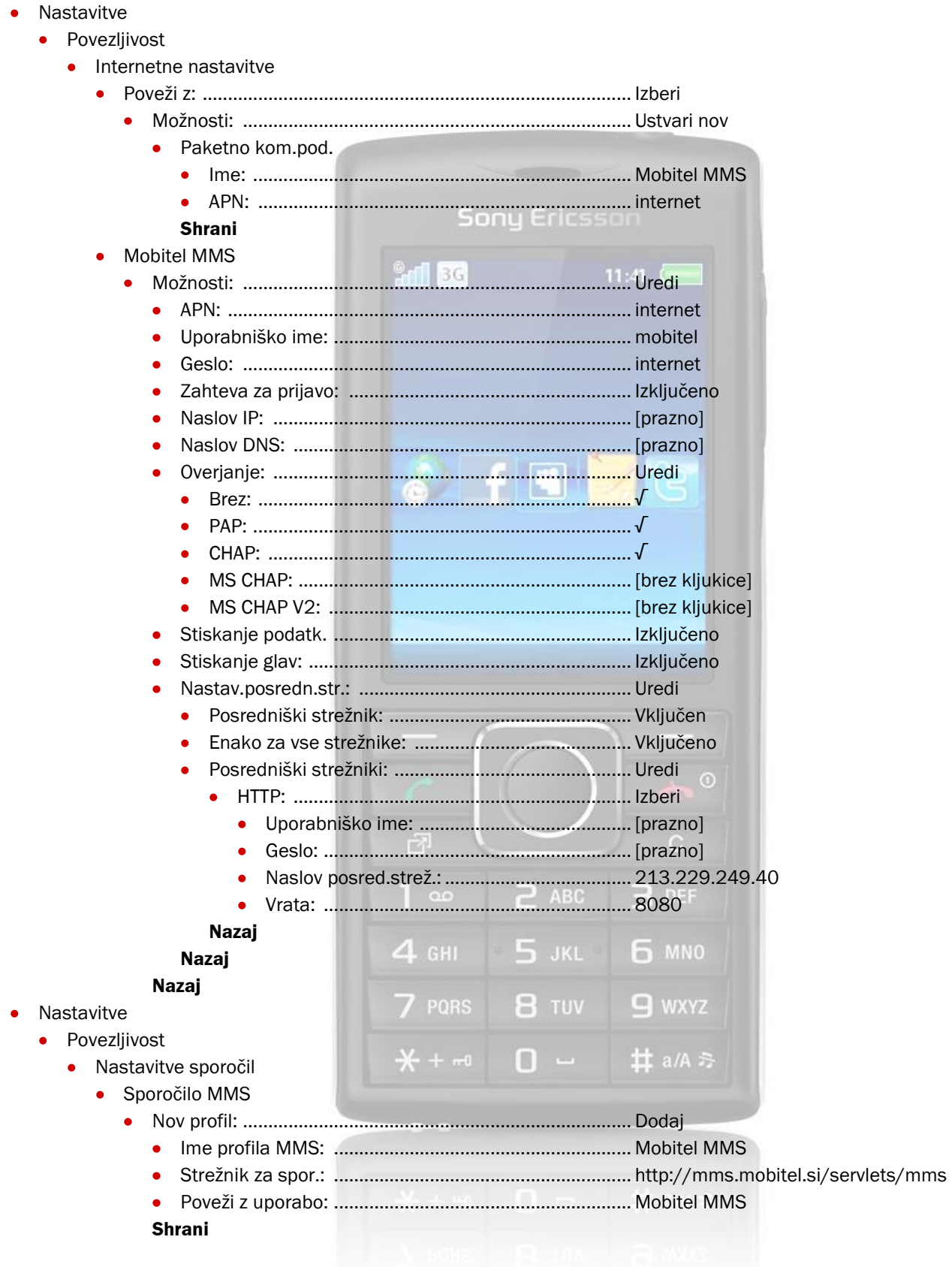